## **Муниципальное автономное общеобразовательное учреждение Борковская средняя общеобразовательная школа**

## **Центр образования цифрового и гуманитарного профилей «Точка роста»**

РАССМОТРЕНО методическим объединением учителей : . Протокол №1 от "30" 08.2023 г.

УТВЕРЖДЕНО Директор Гришина Н.В. Приказ №1 от "30" 08.2023 годов

## **Дополнительная общеобразовательная общеразвивающая программа**

# **«VR- студия»**

**Срок реализации**: 1 год **Возрастная категория**: от 10 -15 лет. **Составитель: Столярова К.Ф.**

## **Программа дополнительного образования цифровой направленности**

## **Пояснительная записка**

Направленность программы – цифровая.

Уровень программы – базовый.

Возраст обучающихся: от 10 лет до 15 лет.

Срок реализации программы: 1 год, 34часа.

**Актуальность** представленной программы определяется прежде всего требованиями современного общества, которые диктуют необходимость владения навыками работы в самых передовых технологиях XXI века: дополненной (AR) и виртуальной (VR) реальности. Внеурочная деятельность как неотъемлемый компонент образовательного процесса, призванный расширить возможности общеобразовательной организации для формирования необходимых сегодняшнему ученику компетенций, создает особые условия для расширения доступа к глобальным знаниям и информации, опережающего обновления содержания образования в соответствии с задачами перспективного развития страны.

Хотя виртуальная реальность еще не стала частью нашей жизни она уже обосновывается в сфере образования: посмотреть, как устроен организм человека, увидеть процесс строительства знаменитых сооружений, совершить невероятное путешествие и многое другое, сегодня могут сделать дети с помощью очков виртуальной реальности, смартфона и специального мобильного приложения.

Для реализации направлений VR и AR технологий в рамках учебного предмета информатика не отводится времени, и в этом нам помогает внеурочная деятельность. Это иные возможности организации учебного времени: участие в игровой, творческой и проектной деятельности, работа в разновозрастных группах с учетом интересов и способностей обучающихся.

В основу программы курса «VR- студия» заложены принципы практической направленности - индивидуальной или коллективной проектной деятельности.

Программа рассчитана на 34 учебных часа и предназначена для учеников 4-9 классов, имеющих базовый уровень компьютерной грамотности.

Содержание программы определяется с учётом возрастных особенностей обучающихся, широкими возможностями социализации в процессе общения.

Данная программа допускает творческий, вариативный подход со стороны педагога в области возможной замены порядка разделов, введения дополнительного материала, разнообразия включаемых методик проведения занятий и выбора учебных ситуаций для самостоятельной творческой деятельности учащихся. Руководствуясь данной программой, педагог имеет возможность увеличить или уменьшить объем и степень технической сложности материала в зависимости от состава группы и конкретных условий работы.

**Новизна** заключается в том, что программа позволяет учащимся сформировать базовые компетенции по работе с VR/AR технологиями путем погружения в проектную деятельность. Отличительной особенностью программы является то, что основной формой обучения является метод решения практических ситуаций. Педагогическая целесообразность состоит в том, что программа отвечает потребностям общества и образовательным стандартам второго поколения в формировании компетентной, творческой личности.

**Целью программы**: формирование у обучающихся базовых знаний и навыков по работе с VR/AR технологиями и формирование умений к их применению в работе над проектами.

#### **Задачи курса**:

*Обучающие:* формировать представление о виртуальной, дополненной и смешанной реальности, базовых понятиях, актуальности и перспективах данных технологий;

формировать представления о разнообразии, конструктивных- особенностях и принципах работы VR/AR-устройств,

формировать умение работать с профильным программным- обеспечением (инструментарием дополненной реальности, графическими 3D редакторами)

погружение участников в проектную деятельность с целью формирования навыков проектирования;

#### *Развивающие:*

Развивать творческую активность, инициативность и самостоятельность в принятии решений в различных ситуациях, развивать внимание, память, воображение, мышление (логическое, комбинаторное, творческое).

формировать и развивать информационные компетенции.

*Воспитательные:* воспитывать интерес к техническим видам творчества; воспитывать понимание социальной значимости применения и- перспектив развития VR/AR-технологий воспитывать аккуратность, самостоятельность, умение работать в команде, информационную и коммуникационную культуры; воспитывать усидчивость и методичность при реализации проекта.

**Программа составлена на основе следующих нормативных документов:**

- 1. Закон «Об образовании в Российской Федерации» от 29 декабря 2012 г. № 273- ФЗ
- 2. Концепция развития дополнительного образования детей в России от 04 сентября 2014 года № 1726-р
- 3. Примерные требования к программам дополнительного образования детей (Приложение к письму Департамента молодежной политики, воспитания и социальной защиты детей Минобрнауки России от 11.12.2006 №06-1844).
- 4. Приказ Минобрнауки РФ «Об утверждении порядка организации и осуществления образовательной деятельности по дополнительным общеобразовательным программам» от 09.11.2018г. № 196

#### **Прогнозируемый результат**

По окончанию курса обучения учащиеся должны

*ЗНАТЬ*:

особенности технологий виртуальной и дополненной реальности;

 принципы работы приложений с виртуальной и дополненной реальностью;

 основы проектной деятельности с использованием VR и AR технологий;

порядок создания проекта по выбранной теме.

- проводить подготовку работы VR очков;
- создавать маркер для смартфонов;
- корректировать маркер при необходимости;
- прогнозировать результаты работы;
- планировать ход выполнения задания, проекта.

### **Формы и методы работы с учащимися:**

В рамках внеурочной деятельности предусматриваются следующие методы организации учебно-познавательной деятельности, позволяющие повысить эффективность обучения по курсу:

- Объяснительно иллюстративный (беседа, объяснение, инструктаж, демонстрация, работа с пошаговыми технологическими карточками и др.);
- Метод проблемного изложения (учитель представляет проблему, предлагает ее решение при активном обсуждении и участии обучающихся в решении);
- Эвристический (метод творческого моделирования деятельности).
- Метод проектов.

## **Содержание учебного предмета.**

*Тема 1* (3 часа). Технологии виртуальной реальности. Создание QR кода

Теория. Использование QR кода в повседневной жизни.

Практика. Создание QR кода.

*Тема 2 (3 часа).* Технологии дополненной реальности. Приложение Quiver.

Теория. Технологии дополненной реальности.

Практика. Разработка собственного проекта в приложении Quiver по направлениям.

*Тема 3 (2 часа).* Приложение Cardboard Camera.

Теория. Возможности интерфейса приложения.

Практика. Разработка собственного проекта в приложении Cardboard Camera по направлениям.

*Тема 4 (2 часа).* Работа в приложении Google Arts and Culture.

Теория. Интерфейс приложения Google Arts and Culture.

Практика. Разработка группового проекта в приложении Google Arts and Culture по направлениям .

*Тема 5* (4 часа). Работа в приложении Google Expeditions.

Теория. Обзор, изучение основных компонентов приложения.

Практика. Создание маршрута своей мечты.

*Тема 6 (*3 часа*).* Работа в приложениях MEL Chemistry VR, InMind, InCell.

Теория. Обзор, изучение основных компонентов приложений.

Практика. Создание мультимедийной презентации.

*Тема 7* (3 часа). Работа в приложении Apollo 11 VR**,** Titans of Space VR**,** VR Space 3D.

Теория. Обзор, изучение основных компонентов приложения.

Практика. Создание мультимедийной презентации.

*Тема 8* (2 часа). YouTube- видео 360.

Теория. Возможности использования технологии *видео 360* в образовательном процессе.

Практика. Просмотр видео в режиме онлайн по направлениям: школа, работа, досуг, природа.

*Тема 9* (2 часа). Работа в приложении Tilt Brush, Graffiti Paint.

Теория. Обзор, изучение основных компонентов, инструментов приложения.

Практика. Создание векторного рисунка (по направлениям).

*Тема 10* (2 часа). Работа в приложении Sensor Box

Теория. Знакомство с приложением Sensor Box.

Практика. Обнаружение датчиков на устройстве. Работа с Датчиками устройства. Выполнение практической работы.

*Тема 11* (2 часа). Работа в приложении Aurasma.

Теория. Интерфейс приложения Aurasma. Некоторые особенности с приложением Aurasma.

Практика. Создание аур по направлениям.

*Тема 12* (1 час). Игра «Basketball AR», Игра « AR Soccer».

Теория. Использование спортивных симуляторов, выполненных с помощью технологии AR, в образовательной деятельности.

Практика. Выполнение практической работы.

*Тема 13* (2 часа). Работа в приложении Snapseed

Теория. Приложение Snapseed: установка, обзор и применение инструментов.

Практика. Создание фотоколлажа.

*Тема 14* (2 часа). Защита итогового проекта.

Теория. -

Практика. Выполнение и защита итоговой работы .

## **Учебно-тематический план**

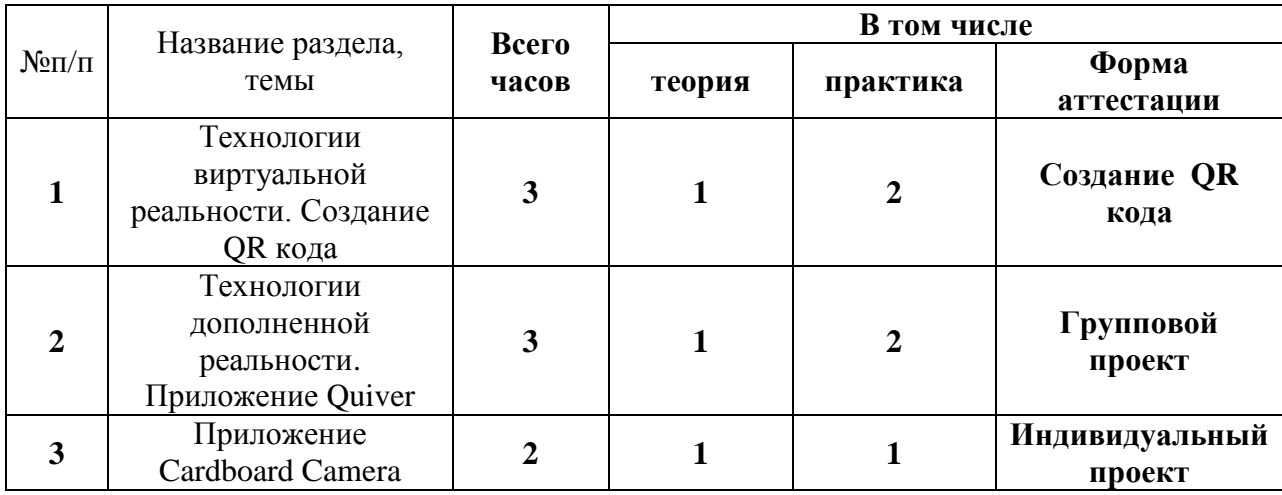

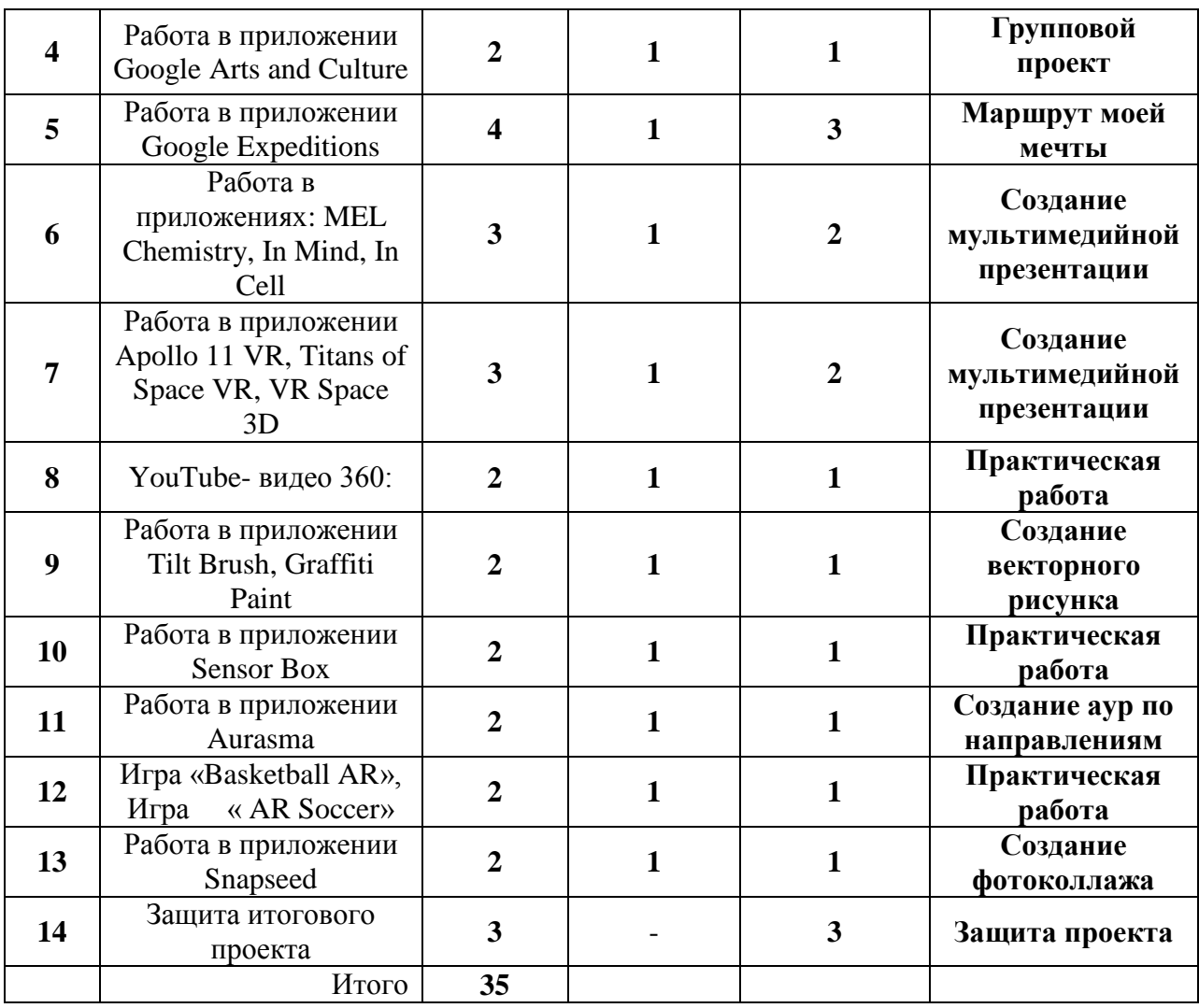

### **Формы аттестации и оценочные материалы**

Формы аттестации: выполнение промежуточных групповых и индивидуальных проектов Защита итогового проекта проходит в форме представления обучающимся

индивидуального проекта по своему выбору, ответов на вопросы преподавателя.

Обсуждения с учащимися достоинств и недостатков проекта.

Критерии оценивания итогового проекта: самостоятельность выполнения,

- законченность работы,
- соответствие выбранной тематике,
- оригинальность и качество решения
- проект уникален, и продемонстрировано творческое мышление участников
- проект хорошо продуман и имеет сюжет / концепцию
- сложность
- трудоемкость, многообразие используемых функций

– авторы продемонстрировали свою - компетентность, сумели четко и ясно объяснить, как их проект работает.

## **Заключение.**

Технология виртуальной реальности позволяет испытать новые, незабываемые впечатления при просмотре специально подготовленного контента. Действительно, использование виртуальной реальности открывает много новых возможностей в обучении и образовании. Многие VR-приложения основаны на простой демонстрации 3D-объектов,

фото или видео, но даже это фундаментально меняет процесс познания. Можно выделить следующие преимущества использования VR в образовательном процессе:

• **Наглядность.** Благодаря 3D-графике мы можем представить химические процессы на уровне атомов. Виртуальная реальность позволяет не просто узнать о явлении, но оказаться в самом его эпицентре, получив доступ к любой возможной степени детализации.

• **Безопасность.** Показать операцию на сердце, провести испытания ракетного двигателя и отточить технику безопасности при пожаре, погрузившись в реальные обстоятельства, возможно без малейшей угрозы для жизни.

• **Вовлечение.** Используя виртуальную реальность, мы можем не просто рассказать обучающему историю мира, а показать мир прошлого глазами исторического персонажа. Мы можем отправить его в путешествие по человеческому организму в микрокапсуле или предоставить возможность выбрать верный курс на корабле Магеллана. Виртуальная реальность позволяет менять сценарии, влиять на ход эксперимента или решать математическую задачу в игровой и доступной для понимания форме.

• **Фокусировка.** Погрузившись в виртуальную реальность, мы окружаем себя виртуальным миром на 360 градусов, что позволяет целиком сосредоточиться на материале и не отвлекаться на внешние раздражители.

• **Виртуальные занятия.** Одна из главных особенностей виртуальной реальности – это ощущение присутствия и возможность все видеть от первого лица. Это позволяет проводить занятия целиком в виртуальной реальности.

Виртуальные технологии предлагают интересные возможности для передачи эмпирического материала. В данном случае классический формат обучения не искажается, так как каждое занятие дополняется 5–7-минутным погружением. Может быть использован сценарий, при котором виртуальный урок делится на несколько сцен, которые включаются в нужные моменты занятия. Лекция остается, как и прежде, структурообразующим элементом урока. Такой формат позволяет модернизировать урок, вовлечь учеников в учебный процесс, наглядно иллюстрировать и закрепить материал.

Технология виртуальной реальности — не только эффективный, но и увлекательный способ оживить процесс образования.

#### **Список литературы**

- 1. [http://минобрнауки.рф/документы/543 -](http://минобрнауки.рф/%D0%B4%D0%BE%D0%BA%D1%83%D0%BC%D0%B5%D0%BD%D1%82%D1%8B/543) сайт Министерства образования и науки Российской Федерации/Федеральные государственные образовательные стандарты
- 2. [https://poly.google.com/view/0WUs\\_CQT6b1](https://poly.google.com/view/0WUs_CQT6b1)
- 3. <https://developers.google.com/poly/develop>
- 4. <https://stem-academia.com/nurlab/>
- 5. <https://roboshkola.com/>
- 6. [https://stem-academia.com/wp-content/uploads/2019/03/ClassVR\\_datasheet.pdf](https://stem-academia.com/wp-content/uploads/2019/03/ClassVR_datasheet.pdf)
- 7. [http://www.web3d.org](http://www.web3d.org/)
- 8. <https://do-tlt.ru/edu/it/vizor-io/>
- 9. [https://qrcoder.ru](https://qrcoder.ru/)
- 10. studio/aurasma.com